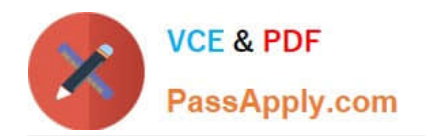

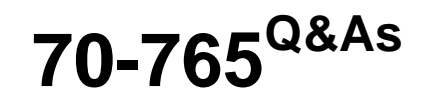

### Provisioning SQL Databases

## **Pass Microsoft 70-765 Exam with 100% Guarantee**

Free Download Real Questions & Answers **PDF** and **VCE** file from:

**https://www.passapply.com/70-765.html**

100% Passing Guarantee 100% Money Back Assurance

Following Questions and Answers are all new published by Microsoft Official Exam Center

**8 Instant Download After Purchase** 

**83 100% Money Back Guarantee** 

- 365 Days Free Update
- 800,000+ Satisfied Customers

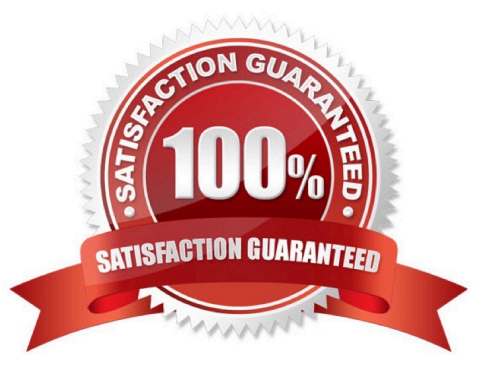

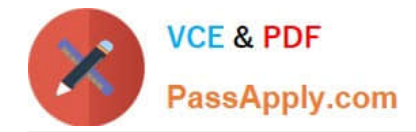

#### **QUESTION 1**

You administer a Microsoft SQL Server 2014 database named Contoso on a server named Server01.

You need to be notified immediately when fatal errors occur on Server01.

What should you create?

- A. A Database Audit Specification
- B. A Policy
- C. An Alert
- D. A SQL Profiler Trace
- E. A Resource Pool
- F. An Extended Event session
- G. A Server Audit Specification

#### Correct Answer: C

SQL Server has alerts that get more important based on the severity of the alert. Anything of severity 16 or below tends to refer to the database and deals with issues that are tied to syntax errors, violations of foreign keys, etc. While those errors are typically important, they don\\'t refer to anything with regards to overall health of the SQL Server. Alerts 17 through 25 do. Those are the ones your health checks are probably firing on.

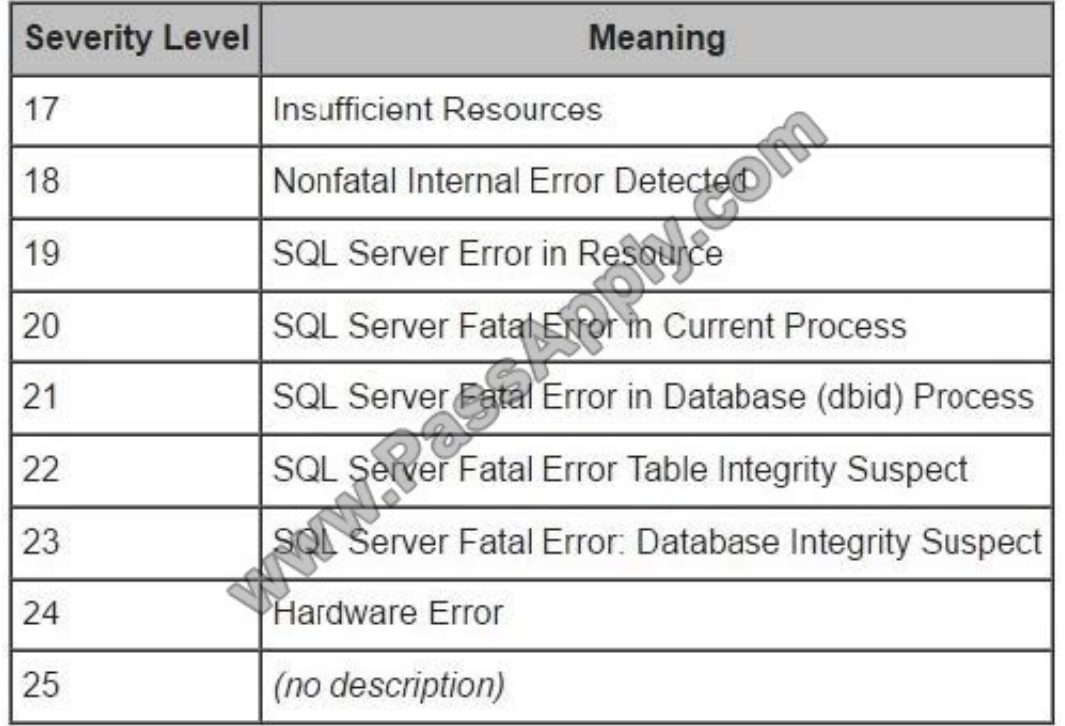

References: https://www.mssqltips.com/sqlservertip/3384/configuring-critical-sql-server- alerts/

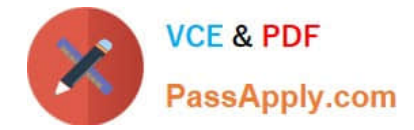

#### **QUESTION 2**

You have the databases configured as shown in the following table.

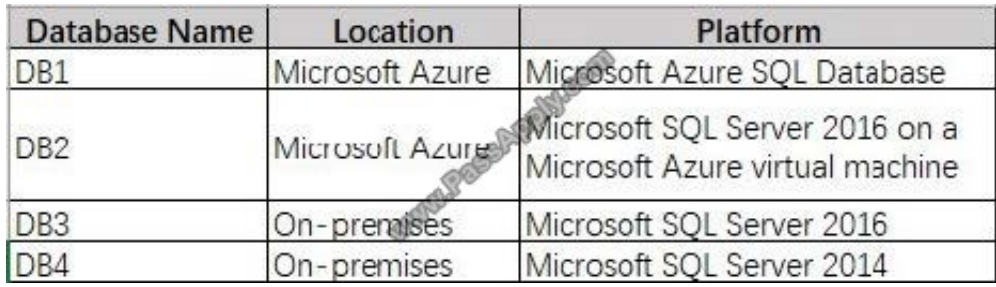

Which two databases can use the Stretch Database feature? Each correct answer presents a complete solution. NOTE; Each correct selection is worth one point.

A. DB1

B. DB2

- C. DB3
- D. DB4

Correct Answer: AC

References:

https://docs.microsoft.com/en-us/sql/sql-server/stretch-database/enable-stretch-database-for-a-database?view=sqlserver-2017

#### **QUESTION 3**

You need to ensure that a user named Admin2 can manage logins.

How should you complete the Transact-SQL statements? To answer, select the appropriate Transact-SQL segments in the answer area.

Hot Area:

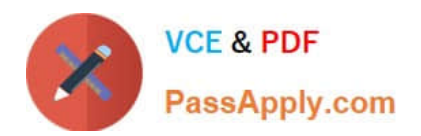

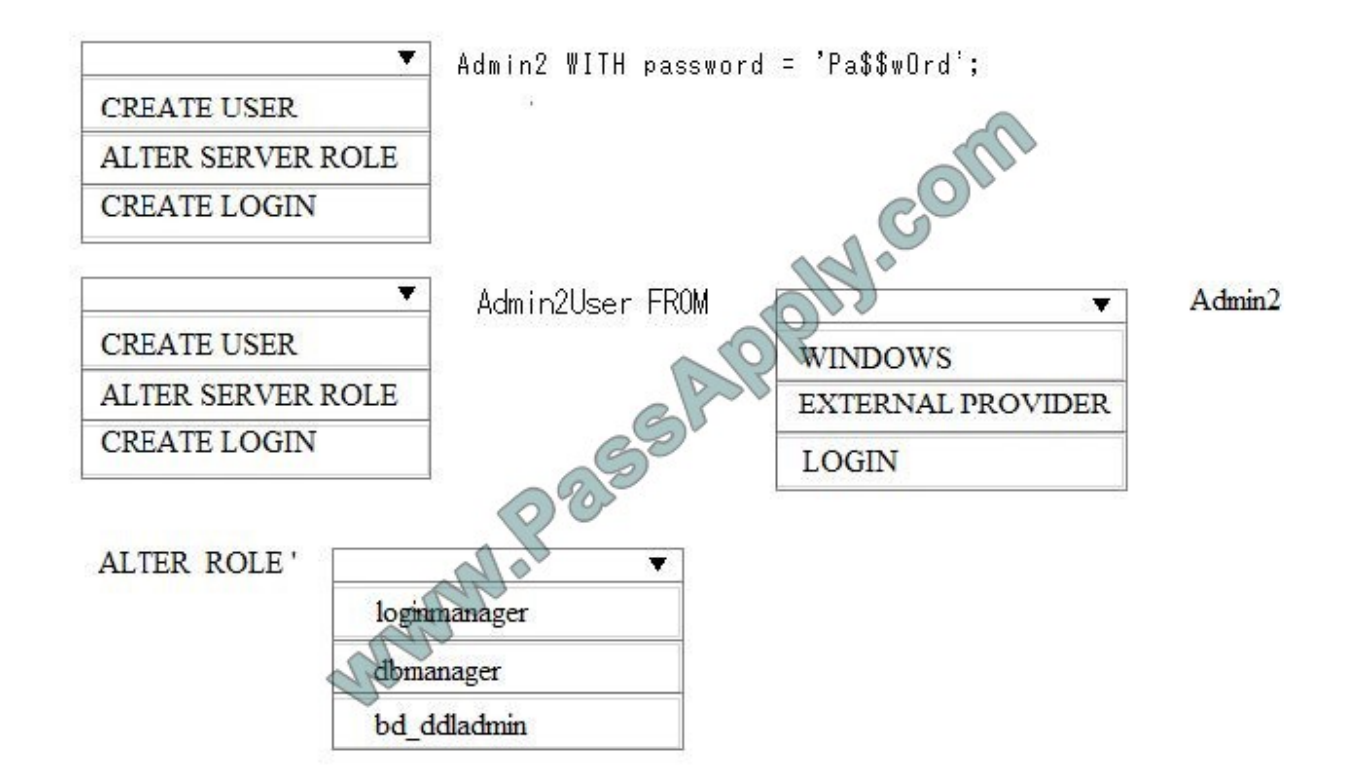

Correct Answer:

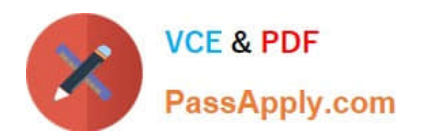

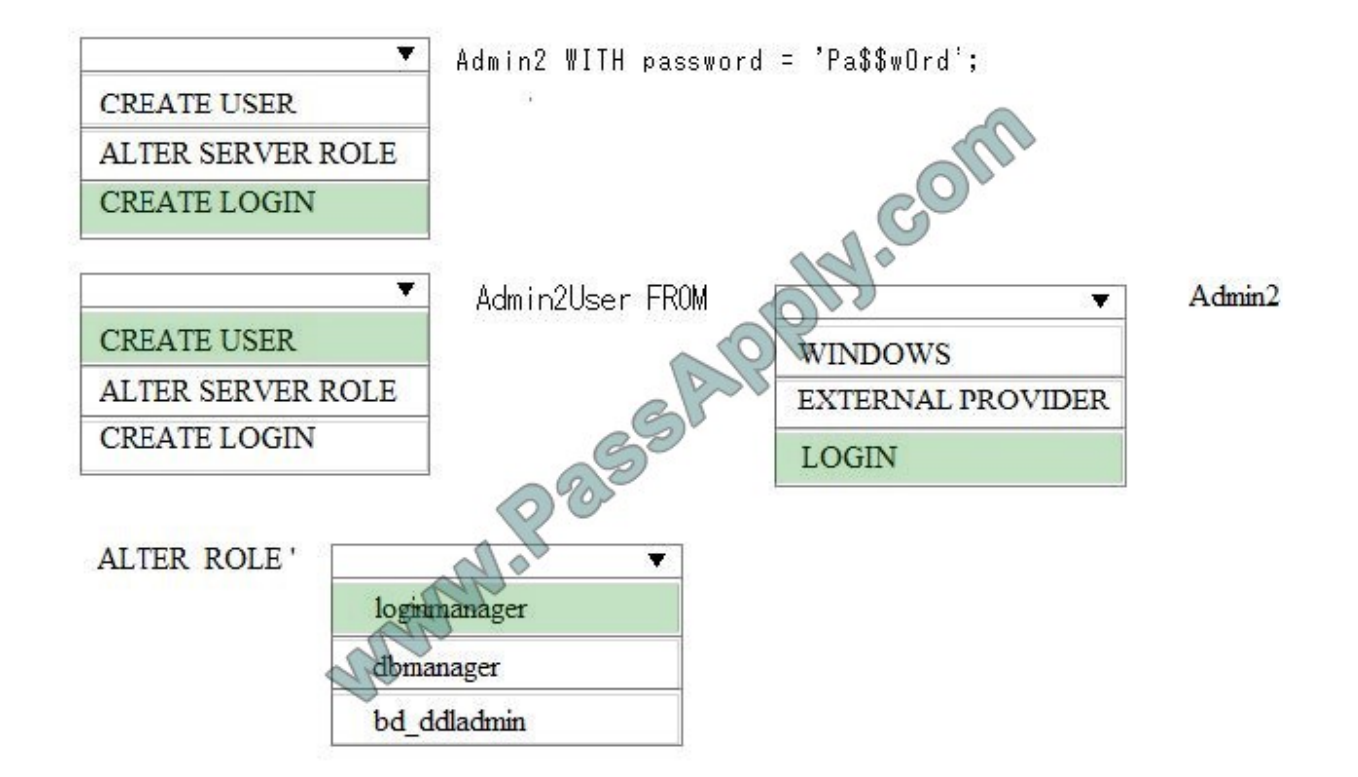

Step 1: CREATE LOGIN

First you need to create a login for SQL Azure, it\\'s syntax is as follows:

CREATE LOGIN username WITH password=\\'password\\';

Step 2, CREATE USER

Step 3: LOGIN

Users are created per database and are associated with logins. You must be connected to the database in where you want to create the user. In most cases, this is not the master database. Here is some sample Transact-SQL that creates a

user:

CREATE USER readonlyuser FROM LOGIN readonlylogin;

Step 4: loginmanager

Members of the loginmanager role can create new logins in the master database.

References:

https://azure.microsoft.com/en-us/blog/adding-users-to-your-sql-azure-database/

https://docs.microsoft.com/en-us/azure/sql-database/sql-database-manage-logins

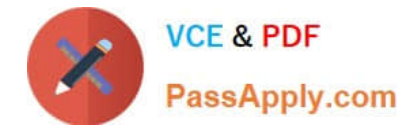

#### **QUESTION 4**

You administer a Microsoft SQL Server 2014 database named ContosoDb. Tables are defined as shown in the exhibit. (Click the Exhibit button.)

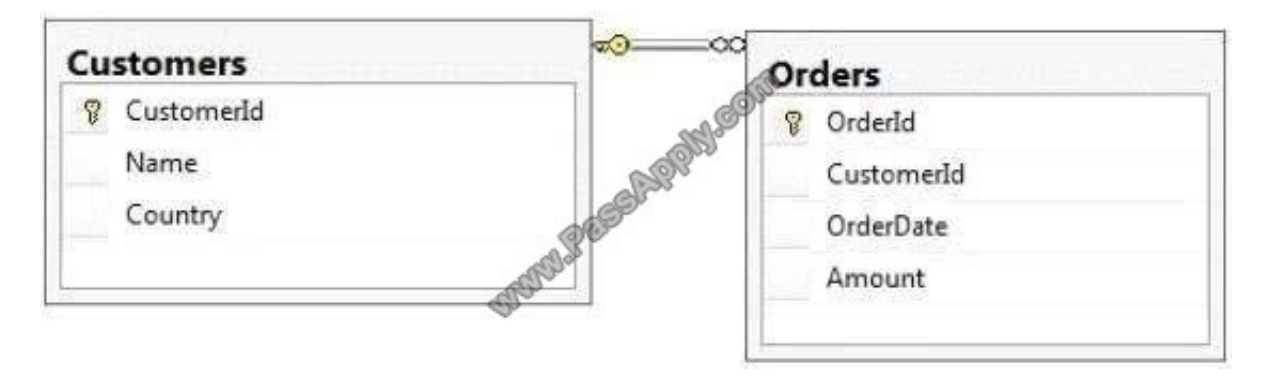

You need to display rows from the Orders table for the Customers row having the CustomerId value set to 1 in the following XML format.

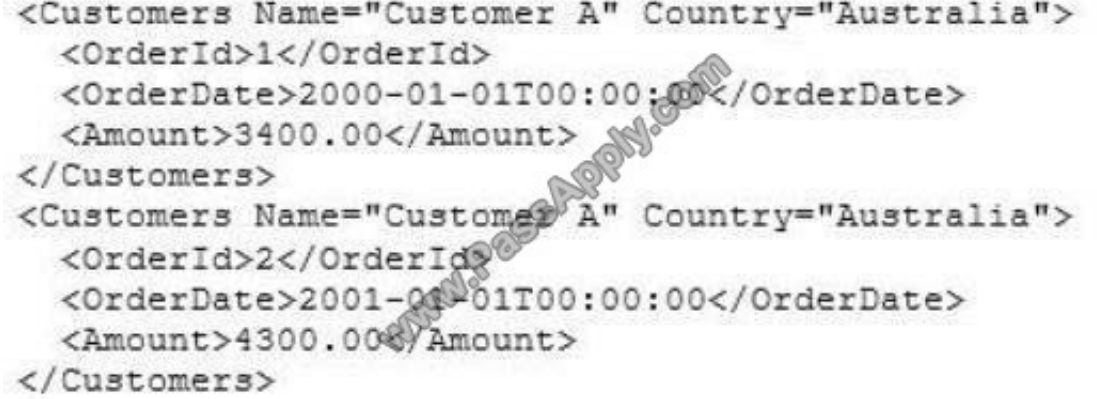

Which Transact-SQL query should you use?

A. SELECT OrderId, OrderDate, Amount, Name, CountryFROM OrdersINNER JOIN CustomersON Orders.CustomerId = Customers-CustomerIdWHERE Customers.CustomerId = 1FOR XML RAW

B. SELECT OrderId, OrderDate, Amount, Name, CountryFROM Orders INNER JOIN CustomersON Orders.CustomerId = Customers.CustomerIdWHERE Customers.CustomerId = 1FOR XML RAW, ELEMENTS

C. SELECT OrderId, OrderDate, Amount, Name, CountryFROM OrdersINNER JOIN CustomersON Orders.CustomerId = Customers.CustomerIdWHERE Customers.CustomerId = 1FOR XML AUTO

D. SELECT OrderId, OrderDate, Amount, Name, CountryFROM OrdersINNER JOIN CustomersON Orders.CustomerId = Customers.CustomerIdWHERE Customers.CustomerId= 1FOR XML AUTO, ELEMENTS

E. SELECT Name, Country, OrderId, OrderDate, AmountFROM OrdersINNER JOIN CustomersON Orders.CustomerId= Customers.CustomerIdWHERE Customers.CustomerId= FOR XML AUTO

F. SELECT Name, Country, Crderld, OrderDate, AmountFROM OrdersINNER JOIN CustomersON Orders.CustomerId= Customers.CustomerIdWHERE Customers.CustomerId= FOR XML AUTO, ELEMENTS

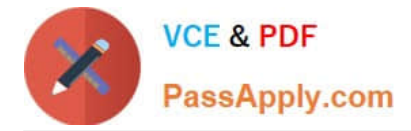

G. SELECT Name AS `@Name\\', Country AS `@Country\\', OrderId, OrderDate, AmountFROM OrdersINNER JOIN CustomersON Orders.CustomerId= Customers.CustomerIdWHERE Customers.CustomerId = 1FOR XML PATH (`Customers\\')

H. SELECT Name AS `Customers/Name\\', CountryAS `Customers/Country\\', OrderId, OrderDate, AmountFROM OrdersINNER JOIN CustomersON Orders.CustomerId= Customers.CustomerIdWHERE Customers.CustomerId= 1FOR XML PATH (`Customers\\'

Correct Answer: G

#### **QUESTION 5**

Note: This question is part of a series of questions that present the same scenario. Each question in the series contains a unique solution that might meet the stated goals. Some question sets might have more than one correct solution, while others might not have a correct solution.

After you answer a question in this sections, you will NOT be able to return to it. As a result, these questions will not appear in the review screen.

You have Microsoft SQL Server on a Microsoft Azure virtual machine that has a database named DB1.

You discover that DB1 experiences WRITE\_LOG waits that are longer than 50 ms.

You need to reduce the WRITE\_LOG wait time. Solution: Add additional data files to DB1. Does this meet the goal?

A. Yes

B. No

Correct Answer: B

In SQL Server, if we have a transactional based system and find a high WRITELOG wait type this is a performance bottleneck and can cause the transaction log file to grow rapidly and frequently.

It is being recommended to SQL server users that they must archive the log files on a separate disk for getting better performance.

References: https://atdhebuja.wordpress.com/2016/06/20/resolving-sql-server-transaction-log-waits/

#### **QUESTION 6**

You administer a Microsoft SQL Server 2014 database.

You need to ensure that the size of the transaction log file does not exceed 2 GB.

What should you do?

A. Execute sp\_configure \\'max log size\\', 2G.

B. use the ALTER DATABASE...SET LOGFILE command along with the maxsize parameter.

C. In SQL Server Management Studio, right-click the instance and select Database Settings. Set the maximum size of the file for the transaction log.

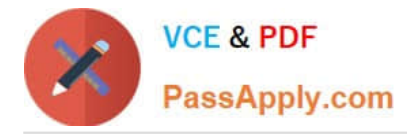

D. in SQL Server Management Studio, right-click the database, select Properties, and then click Files. Open the Transaction log Autogrowth window and set the maximum size of the file.

#### Correct Answer: B

You can use the ALTER DATABASE (Transact-SQL) statement to manage the growth of a transaction log file To control the maximum the size of a log file in KB, MB, GB, and TB units or to set growth to UNLIMITED, use the MAXSIZE option. However, there is no SET LOGFILE subcommand. References: https://technet.microsoft.com/enus/library/ms365418(v=sql.110).aspx#ControlGrowth

#### **QUESTION 7**

You administer a Microsoft SQL Server 2014 instance that contains a financial database hosted on a storage area network (SAN).

The financial database has the following characteristics:

The database is continually modified by users during business hours from Monday through Friday between

09:00 hours and 17:00 hours. Five percent of the existing data is modified each day.

The Finance department loads large CSV files into a number of tables each business day at 11:15 hours and

15:15

hours by using the BCP or BULK INSERT commands. Each data load adds 3 GB of data to the database.

These data load operations must occur in the minimum amount of time.

A full database backup is performed every Sunday at 10:00 hours. Backup operations will be performed every two hours (11:00, 13:00, 15:00, and 17:00) during business hours. You need to ensure that the minimum amount of data is lost.

Which recovery model should the database use?

A.

**NORECOVERY** 

B.

FULL

C.

NO\_CHECKSUM

D.

**CHECKSUM** 

E.

**Differential** 

F.

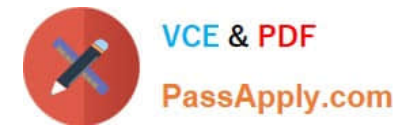

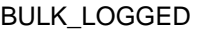

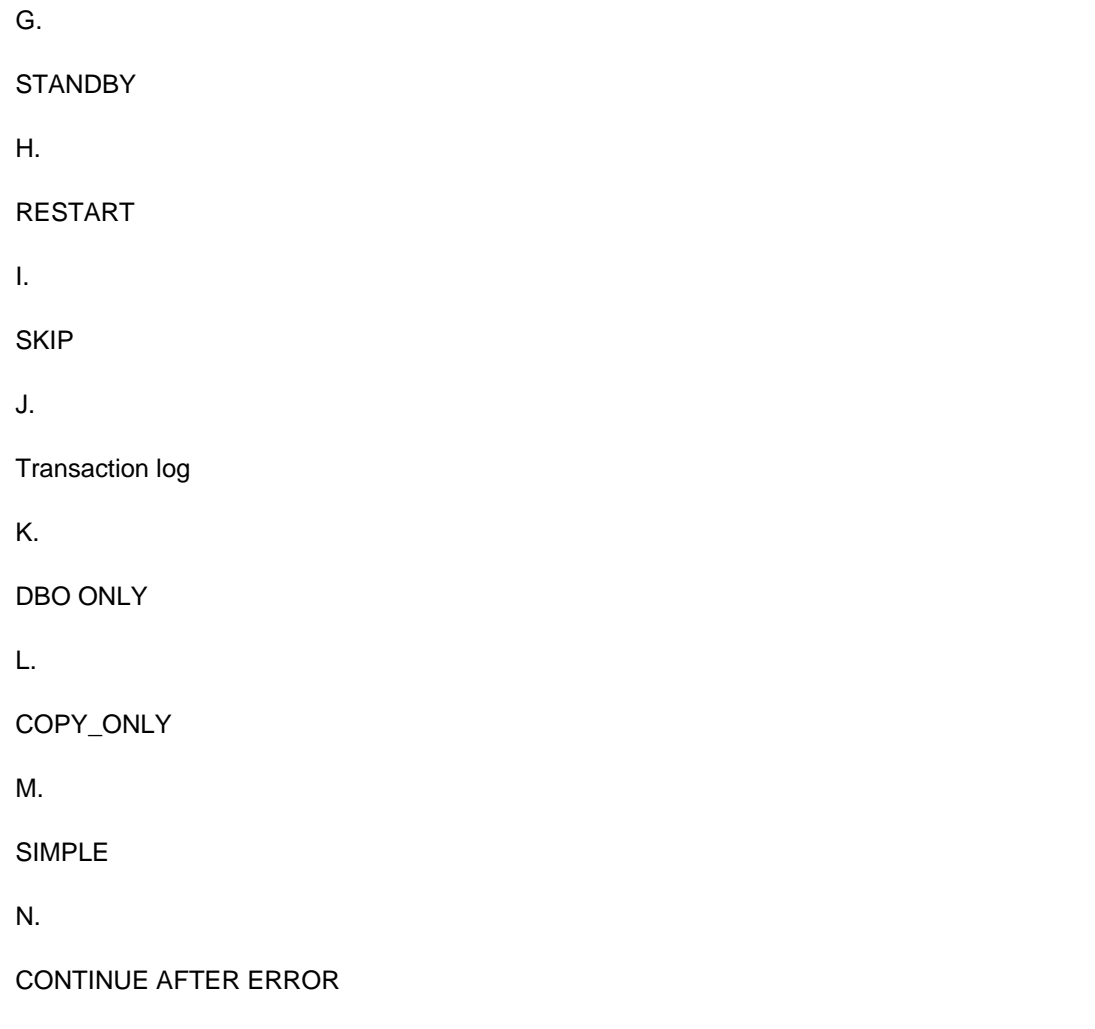

Correct Answer: B

The full recovery model requires log backups. No work is lost due to a lost or damaged data file. Can recover to a specific point in time, assuming that your backups are complete up to that point in time.

#### **QUESTION 8**

A company has an on-premises Microsoft SQL Server 2014 environment. The company has a main office in Seattle, and remote offices in Amsterdam and Tokyo. You plan to deploy a Microsoft Azure SQL Database instance to support a new

application. You expect to have 100 users from each office.

In the past, users at remote sites reported issues when they used applications hosted at the Seattle office.

You need to optimize performance for users running reports while minimizing costs.

What should you do?

A. Implement an elastic pool.

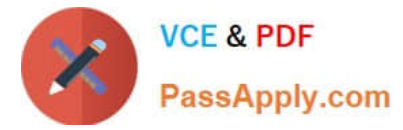

- B. Implement a standard database with readable secondaries in Asia and Europe, and then migrate the application.
- C. Implement replication from an on-premises SQL Server database to the Azure SQL Database instance.
- D. Deploy a database from the Premium service tier.

Correct Answer: B

References:https://docs.microsoft.com/en-us/azure/sql-database/sql-database-georeplication-transact-sql#addsecondary-database

#### **QUESTION 9**

Note: This questions is part of a series of questions that use the same or similar answer choices. An answer choice may be correct for more than one question in the series. Each question is independent of the other questions in this series.

Information and details provided in a question apply only to that question.

You deploy Microsoft SQL Server to a virtual machine in Azure. You distribute the database files and filegroups across multiple Azure storage disks.

You must be able to manage the databases as individual entities by using SQL Server Management Studio. All data in the databases must be stored encrypted. Backups must be encrypted by using the same key as the live copy of the

database.

You need to secure the data.

What should you implement?

- A. transport-level encryption
- B. cell-level encryption
- C. Transparent Data Encryption
- D. Always Encrypted
- E. Encrypting File System
- F. BitLocker
- G. dynamic data masking

Correct Answer: C

Transparent data encryption (TDE) encrypts your databases, associated backups, and transaction log files at rest without requiring changes to your applications.

TDE encrypts the storage of an entire database by using a symmetric key called the database encryption key. In SQL Database the database encryption key is protected by a built-in server certificate. The built-in server certificate is unique for

each SQL Database server.

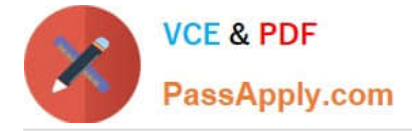

References:https://msdn.microsoft.com/en-us/library/dn948096.aspx

#### **QUESTION 10**

Note: This question is part of a series of questions that present the same scenario. Each question in the series contains a unique solution. Determine whether the solution meets stated goals.

Your company plans to use Microsoft Azure Resource Manager templates for all future deployments of SQL Server on Azure virtual machines.

You need to create the templates.

Solution: You use Visual Studio to create a JSON template that defines the deployment and configuration settings for the SQL Server environment.

Does the solution meet the goal?

A. Yes

B. No

Correct Answer: A

Azure Resource Manager template consists of JSON, not XAML, and expressions that you can use to construct values for your deployment.

A good JSON editor can simplify the task of creating templates.

Note: In its simplest structure, an Azure Resource Manager template contains the following elements:

{

"\$schema": "http://schema.management.azure.com/schemas/2015-0101/deploymentTemplate.json#",

"contentVersion": "",

"parameters": { },

"variables": { },

"resources": [ ],

"outputs": { }

}

References:https://docs.microsoft.com/en-us/azure/azure-resource-manager/resourcegroup-authoring-templates

#### **QUESTION 11**

Note: This question is part of a series of questions that present the same scenario. Each question in the series contains a unique solution that might meet the stated goals. Some question sets might have more than one correct solution, while

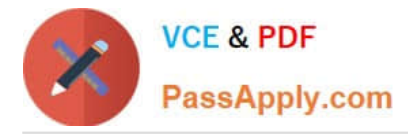

others might not have a correct solution.

After you answer a question in this sections, you will NOT be able to return to it. As a result, these questions will not appear in the review screen.

You are tuning the performance of a virtual machines that hosts a Microsoft SQL Server instance.

The virtual machine originally had four CPU cores and now has 32 CPU cores.

The SQL Server instance uses the default settings and has an OLTP database named db1. The largest table in db1 is a key value store table named table1.

Several reports use the PIVOT statement and access more than 100 million rows in table1.

You discover that when the reports run, there are PAGELATCH\_IO waits on PFS pages 2:1:1, 2:2:1, 2:3:1, and 2:4:1 within the tempdb database.

You need to prevent the PAGELATCH\_IO waits from occurring.

Solution: You add more tempdb databases. Does this meet the goal?

A. Yes

B. No

Correct Answer: B

From SQL Server\\'s perspective, you can measure the I/O latency from sys.dm\_os\_wait\_stats. If you consistently see high waiting for PAGELATCH\_IO, you can benefit from a faster I/O subsystem for SQL Server.A cause can be poor design of your database - you may wish to split out data located on \\'hot pages\\', which are accessed frequently and which you might identify as the causes of your latch contention. For example, if you have a currency table with a data page containing 100 rows, of which 1 is updated per transaction and you have a transaction rate of 200/sec, you could see page latch queues of 100 or more. If each page latch wait costs just 5ms before clearing, this represents a full halfsecond delay for each update. In this case, splitting out the currency rows into different tables might prove more performant (if less normalized and logically structured).

References: https://www.mssqltips.com/sqlservertip/3088/explanation-of-sql-server-io-and-latches/

#### **QUESTION 12**

You have a Microsoft Azure SQL database in the US West region.

You need to create a replica in the US East region.

Which cmdlet should you run first?

- A. New-AzureRmAvailabilitySet
- B. New-AzureRmLoadBalancer
- C. New-AzureRmSqlDatabaseSecondary
- D. New-AzureRmSqlElasticPool
- E. New-AzureRmVM

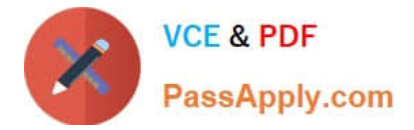

- F. New-AzureRmSqlServer
- G. New-AzureRmSqlDatabaseCopy
- H. New-AzureRmSqlServerCommunicationLink

Correct Answer: G

The New-AzureRmSqlDatabaseCopy command creates a copy of a SQL Database that uses the snapshot at the current time.

References: https://docs.microsoft.com/en-us/powershell/module/azurerm.sql/newazurermsqldatabasecopy?view=azurermps-5.1.1

[Latest 70-765 Dumps](https://www.passapply.com/70-765.html) [70-765 Exam Questions](https://www.passapply.com/70-765.html) [70-765 Braindumps](https://www.passapply.com/70-765.html)

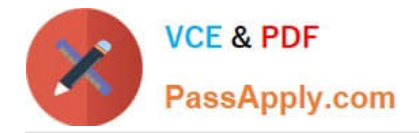

To Read the Whole Q&As, please purchase the Complete Version from Our website.

# **Try our product !**

100% Guaranteed Success 100% Money Back Guarantee 365 Days Free Update Instant Download After Purchase 24x7 Customer Support Average 99.9% Success Rate More than 800,000 Satisfied Customers Worldwide Multi-Platform capabilities - Windows, Mac, Android, iPhone, iPod, iPad, Kindle

We provide exam PDF and VCE of Cisco, Microsoft, IBM, CompTIA, Oracle and other IT Certifications. You can view Vendor list of All Certification Exams offered:

#### https://www.passapply.com/allproducts

### **Need Help**

Please provide as much detail as possible so we can best assist you. To update a previously submitted ticket:

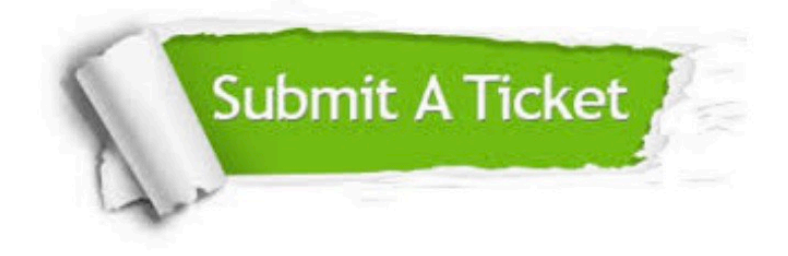

#### **One Year Free Update**

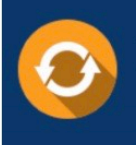

Free update is available within One Year after your purchase. After One Year, you will get 50% discounts for updating. And we are proud to .<br>poast a 24/7 efficient Customer Support system via Email

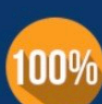

**Money Back Guarantee** To ensure that you are spending on

quality products, we provide 100% money back guarantee for 30 days from the date of purchase

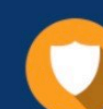

#### **Security & Privacy**

We respect customer privacy. We use McAfee's security service to provide you with utmost security for vour personal information & peace of mind.

Any charges made through this site will appear as Global Simulators Limited. All trademarks are the property of their respective owners. Copyright © passapply, All Rights Reserved.